## **Parents' Guide for Booking Appointments**

Browse to: **https://lealands.parentseveningsystem.co.uk/**

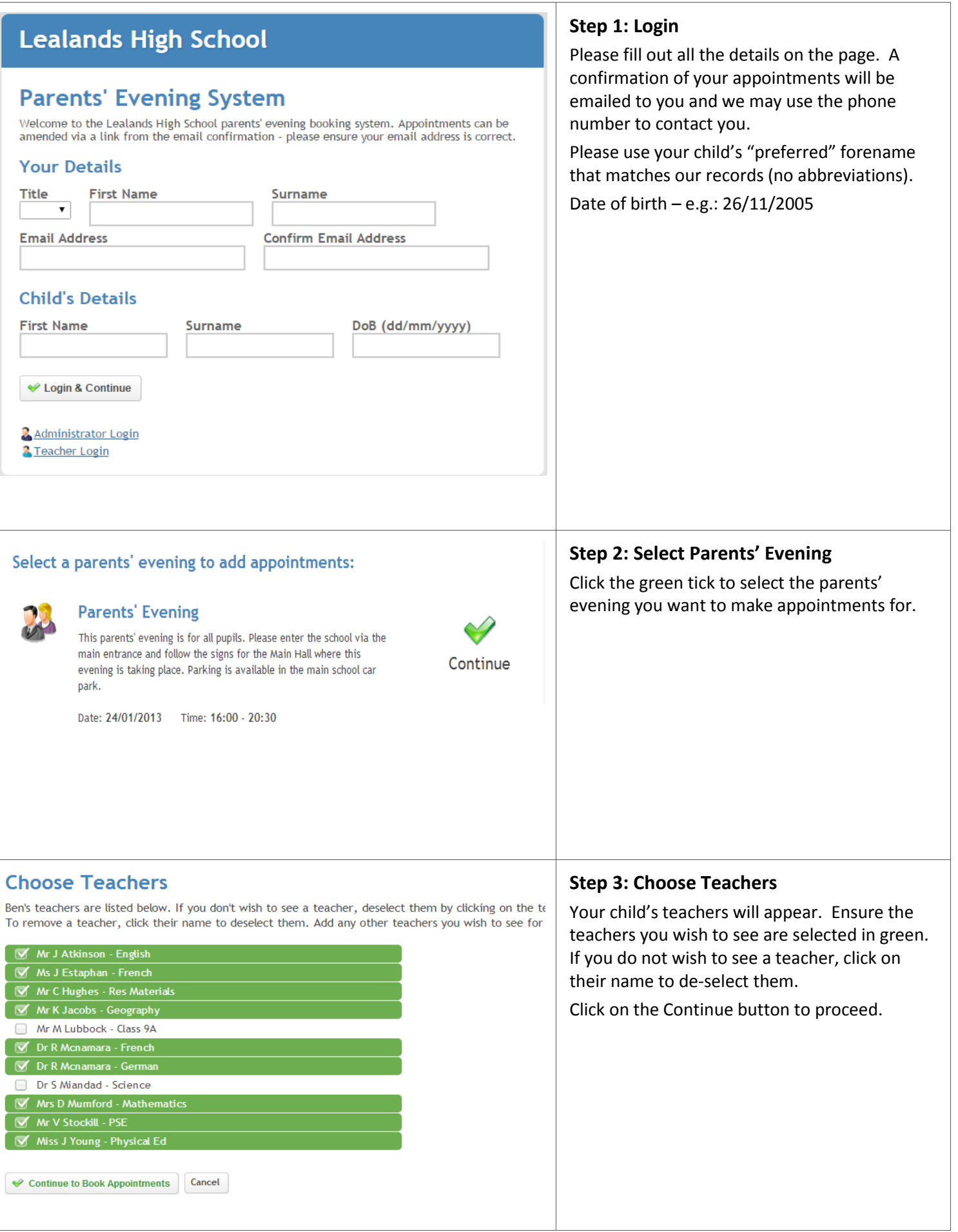

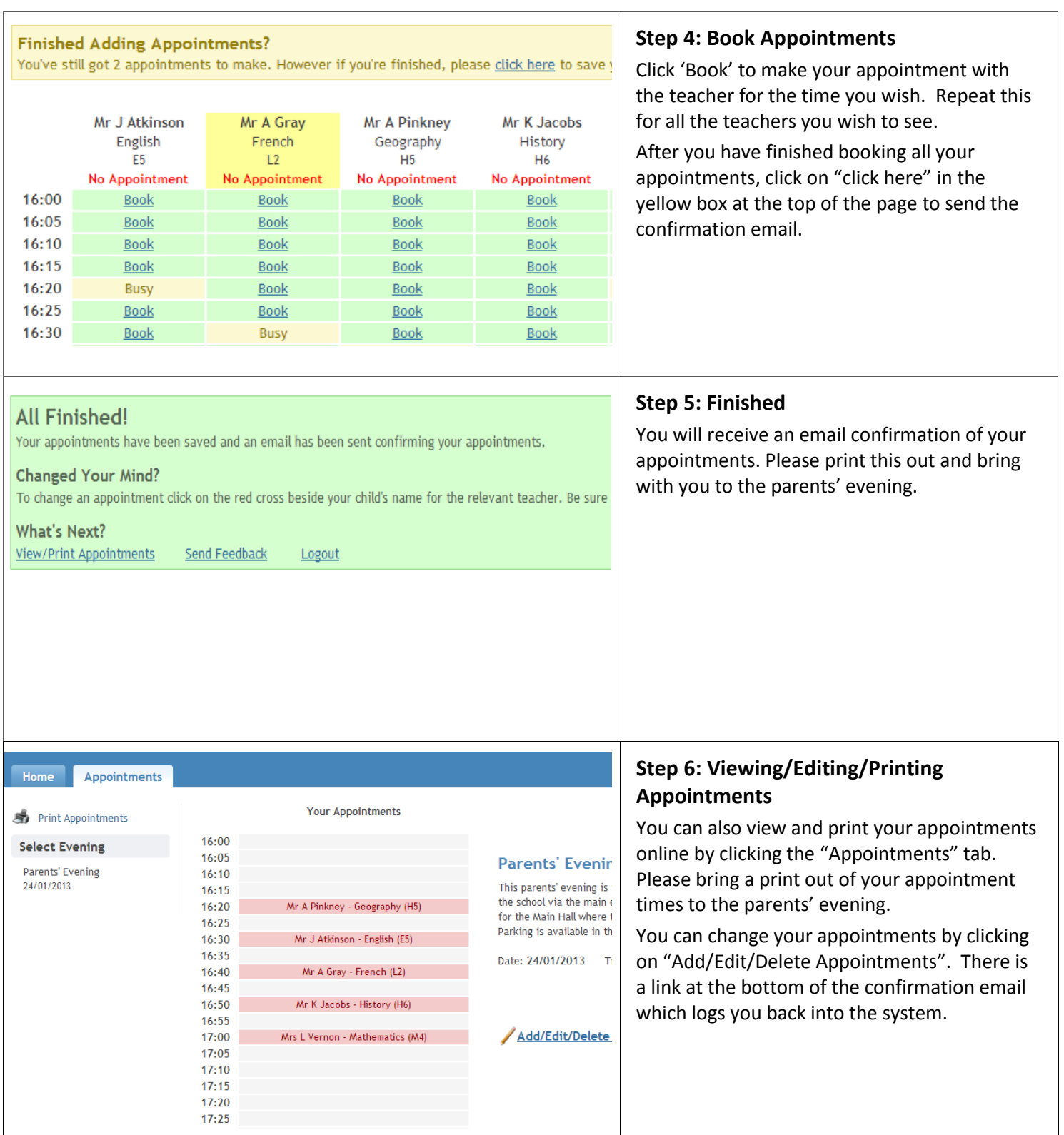